**حضرة السادة أولياء االمور المحترمين:**

**السالم عليكم ورحمة اهلل وبركاته،** 

**حرصاُ من إدارة مدارس اإليمان على تفعيل التواصل بين المدرسة وحضراتكم، فقد تم تحديث صفحة الطالب وإنشاء صفحة خاصة لولي األمر تستطيعون من خاللها االطالع على خطة الطالب )النشرة األسبوعية( وعالماته اليومية والفصلية، باالضافة إلى إمكانية االطالع على ملفه السلوكي والصحي والتواصل مع جميع المعلمين بشكل الكتروني فعّال.** 

**يرجى اتباع التعليمات اآلتية للدخول الى صفحتكم عبر موعع المدارس االلكتروني:**

**.1 اختيار أيقونة بعنوان " نتائج الطالب".**

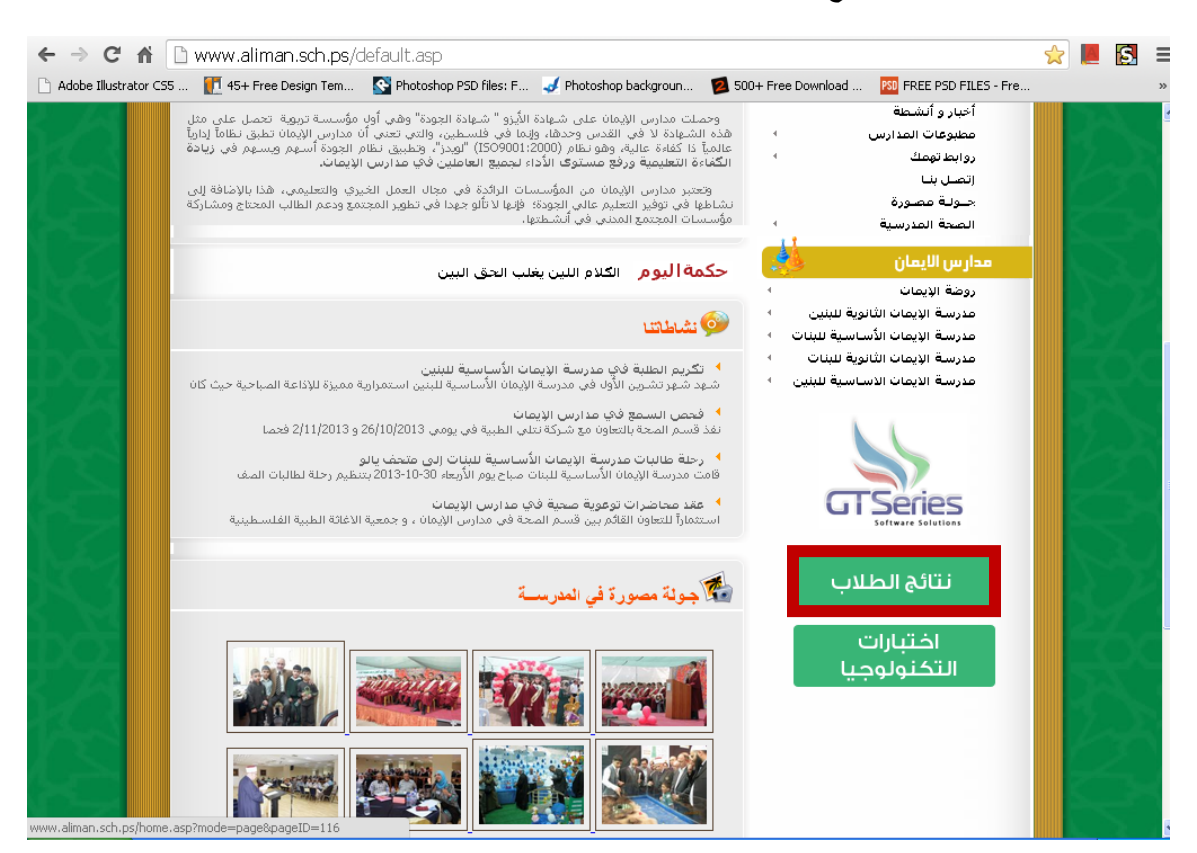

**.2 اختيار اسم المدرسة التي ترغبون بالتواصل معها.**

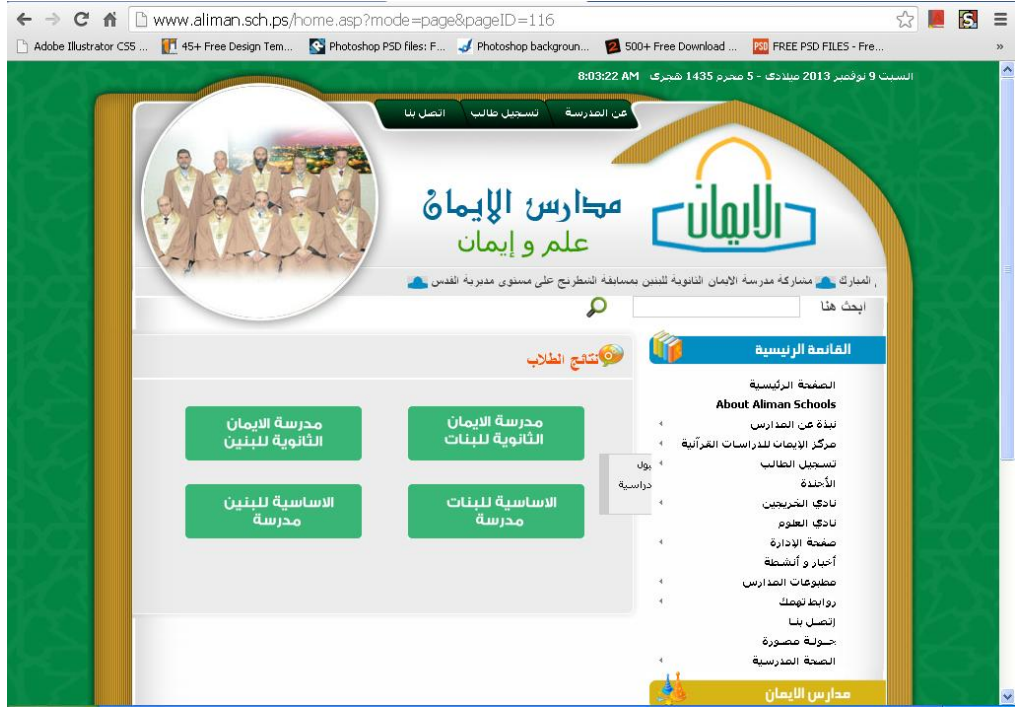

**.3 تحديد هدف الدخول ب" ولي امر"**

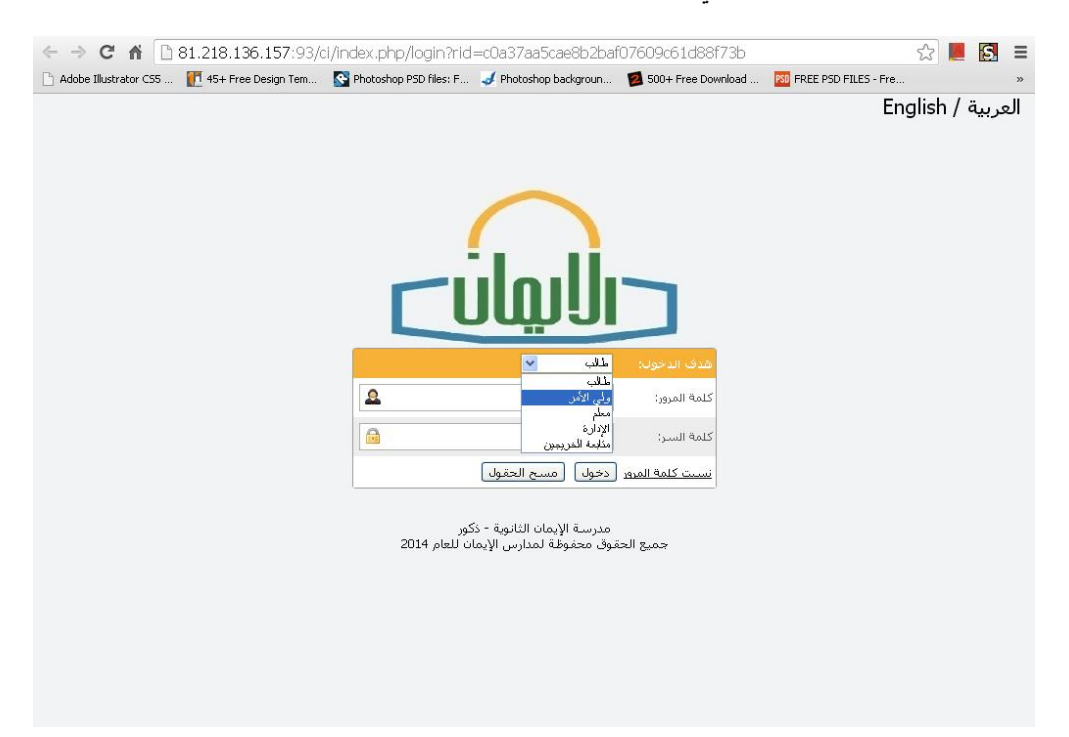

**.4 ادخال كلمة المرور وكلمة السر وهما عبارة عن " رعم الهوية الخاصة بولي األمر" والتي بإمكانكم تغييرها الحقا.ً** 

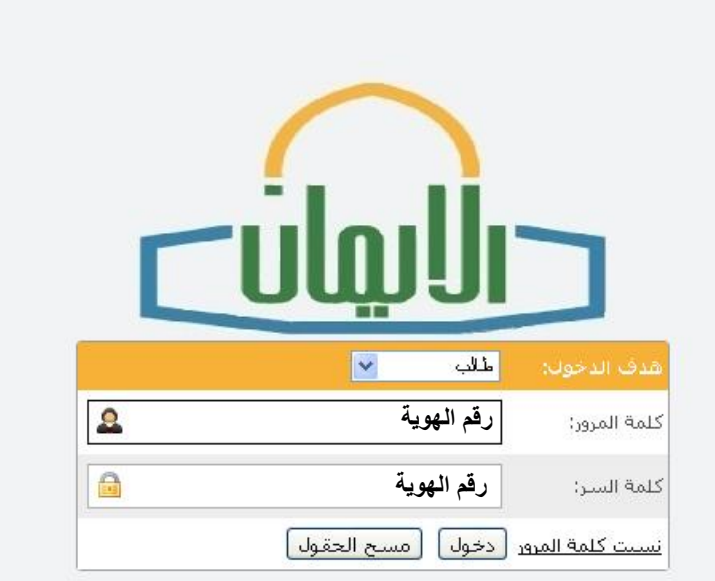

مدرسة الإيمان الثانوية - ذكور<br>جميع الحقوق محفوظة لمدارس الإيمان للعام 2014

**يرجى مراجعة البيانات الموجودة في صفحتكم الشخصية وفي حال رغبتكم في تعديل أي من البيانات مثل البريد االلكتروني، رعم الهاتف ....، وفي حال واجهتكم أي مشكلة يرجى االتصال بسكرتير/ة المدرسة إلجراء الالزم**

**نأمل أن يساهم هذا التحديث في التواصل الدائم معكم**

**والسالم عليكم ورحمة اهلل وبركاته**

**ادارة المدرسة**